### **Борисов С.А.**<sup>1</sup> **, Ковылкин Д.Ю.**<sup>2</sup> [©](#page-0-0)

<sup>1</sup> Аспирант, ассистент; <sup>2</sup>к.э.н., доцент, кафедра управления финансами предприятий, Нижегородский государственный технический университет имени Р.Е. Алексеева

## **ВЫБОР ЭФФЕКТИВНОЙ ИНФОРМАЦИОННОЙ СИСТЕМЫ ДЛЯ АВТОМАТИЗАЦИИ ДЕЯТЕЛЬНОСТИ ПРЕДПРИЯТИЯ**

#### *Аннотация*

*Статья посвящена применению принципа парных сравнений к процессу оценки конкурентоспособности корпоративных информационных систем для последующего внедрения наилучшего варианта на крупном промышленном предприятии*

**Ключевые слова:** корпоративная информационная система, эффективность, конкурентоспособность, метод парных сравнений

**Keywords:** corporate information system, effectiveness, competitiveness, method of paired comparisons

В настоящее время роль информационных систем в компаниях становится все более и более весомой. Современные информационно-коммуникационные технологии становятся для организаций таким же важным ресурсом, как кадровые, материальные или финансовые ресурсы.

На современном этапе экономического развития информационные системы для многих компаний перестают быть только лишь инструментом поддержки их основных бизнес-процессов, они становятся сами источником развития компаний.

Решение о внедрении той или иной информационной системы в компанию является очень важным шагом в деятельности любой компаний, причем важность этого решения в значительной степени увеличивается при усилении зависимости компании от использования тех или иных информационных систем. Правильный выбор информационной системы позволяет в значительной степени увеличить эффективность деятельности компании, в то время как неправильный выбор грозит возникновением серьезных трудностей и возможных убытков [1, 98].

Принятие решения о внедрении той или иной системы, или комплекса информационных систем в значительной мере связано с затратами как на создание такой системы, так и на интеграцию ее с существующим оборудованием и имеющимися на предприятии информационными системами, сопровождением этой информационной системы. Также вероятно появление затрат, связанных с обучением или переобучением сотрудников организации для работы с данной автоматизированной информационной системой.

Практика показывает, что эффективная эксплуатация информационной системы возможна только в том случае, если решение о ее выборе принимается с учетом мнений генерального директора компании, отвечающего за основную стратегию развития и координацию текущей деятельности предприятия, начальника и ведущих сотрудников ИТ-отдела компании и специалистов по внедрению (если информационная система разрабатывается сторонними программистами).

Так как внедрение информационной системы в компанию является очень ответственным и трудоемким процессом, необходимо первоначально оценить необходимость внедрения этой информационной системы, используя как количественные, так и качественные показатели. Результатом этого анализа должен быть вывод о том, какая из предлагаемых систем является наиболее эффективной и оговорены основные параметры выбранной системы.

Любая методика, связанная с оценкой, предполагает выделение различных наиболее значимых параметров для выбора. Список параметров может изменяться в зависимости от того, какие цели стоят перед руководством предприятия и ИТ-отделом.

Среди наиболее часто упоминаемых в научной литературе и статьях, в которых описывается опыт практической реализации проектов, выделяют следующие параметры для сравнения информационных систем [2, 103]:

1. масштабируемость – возможность наращивания мощностей информационной системы с ростом бизнеса компании;

2. интеграция – возможность информационной системы работать с другими информационными системами, возможность загрузки информации из других информационных систем, возможность выгрузки;

3. скорость обработки информации;

<span id="page-0-0"></span><sup>©</sup> Борисов С.А., Ковылкин Д.Ю., 2013 г.

4. стоимость внедрения и эксплуатации ИС;

5. защищенность ИС;

6. аналитические возможности ИС (планирование, моделирование, оптимизация, прогнозирование);

7. информационные возможности (доступ, управление, хранение, анализ).

Методики выбора информационной системы для компании в большинстве своем базируются на опыте экспертного сообщества. Этап выбора информационной системы для автоматизации деятельности фирмы является очень важным, поэтому в данном процессе необходимо принимать участие не только представителям ИТ-службы (если разработка и адаптация системы ведется своими силами) или аутсорсинговой компании (в случае закупки готовой системы «под ключ»), но и необходимо активное участие со стороны топ-менеджмента предприятия. Только взаимодействие топ- менеджмента, профессиональных экспертов сторонней компании и собственных ИТспециалистов позволит наиболее эффективно осуществить выбор.

Процесс выбора информационной системы состоит из нескольких этапов.

На первом этапе осуществляется определение целей внедрения информационной системы в организацию. Первоначальное определение целей позволяет ответить на вопрос, для чего нужна информационная система в организации, какие задачи перед ней будут стоять, какие категории работников будут ее использовать и т.д.

На втором этапе необходимо сформировать список программных продуктов, которые могли бы решать необходимые задачи. На данном этапе должны учитываться такие важные параметры, как: размер предприятия, сфера его деятельности, степень и характер взаимодействия компании с контрагентами.

Кроме этого, необходимо учитывать, какая информационная система использовалась в компании до предполагаемого внедрения, возможность по интеграции различных информационных систем между собой, возможность миграции данных при переходе с одной системы на другую.

На третьем этапе, после формирования бизнес-требований и оценки существующей информационно-технологической базы в компании, в которую предполагается внедрять информационную систему, формируется набор программных продуктов, которые в наибольшей степени подходят для внедрения в данную компанию. Однако в большинстве случаев это не является окончательным этапом, так как результатом этапа становится отбор сразу нескольких информационных систем, в то время как компании необходимо выбрать какой-то один продукт.

Для того чтобы определиться, какой же из представленных продуктов лучше, чем конкурент, можно применять различные методики.

В рамках данной статьи нами предлагается рассмотреть внедрение ERP -систем для комплексной автоматизации крупного производственного предприятия. При этом, предполагается, что допустимые затраты на покупку и сопровождение системы не должны превышать 5000000 рублей. Такой значительный располагаемый бюджет позволяет использовать при выборе практически весь спектр информационных систем, представленных на настоящий момент на рынке корпоративных ИС класса ERP, в том числе систему SAP R/3. При этом предполагается, что при прочих равных условиях более низкая цена является несомненным плюсом при выборе информационной системы.

На основании данных, представленных в научной и учебной литературе, а также материалов сети Интернет, нами составлен перечень наиболее существенных параметров, на которые требуется обращать внимание при внедрении ERP-системы в компанию (в статье для обозначения этих систем используется термин КИС – корпоративная информационная система). Также, нами был произведен сравнительный анализ существующих ERP-систем (в данном случае, авторы сами выступили в качестве экспертов). Результатом этого анализа стали экспертные оценки, позволяющие определить в дальнейшем, какая система по каким параметрам является лучше. Для удобства использования, все полученные оценки прошли процедуру нормализации с использованием формул:

 $K = (Rmax-Rrek)/(Rmax-Rmin)$  или  $K = (Rrek-Rmin)/(Rmax-Rmin)$ .

В результате получилась следующая матрица удельных значений критериев, представленная в таблице 1.

**Удельные значения критериев**

*Таблица 1* 

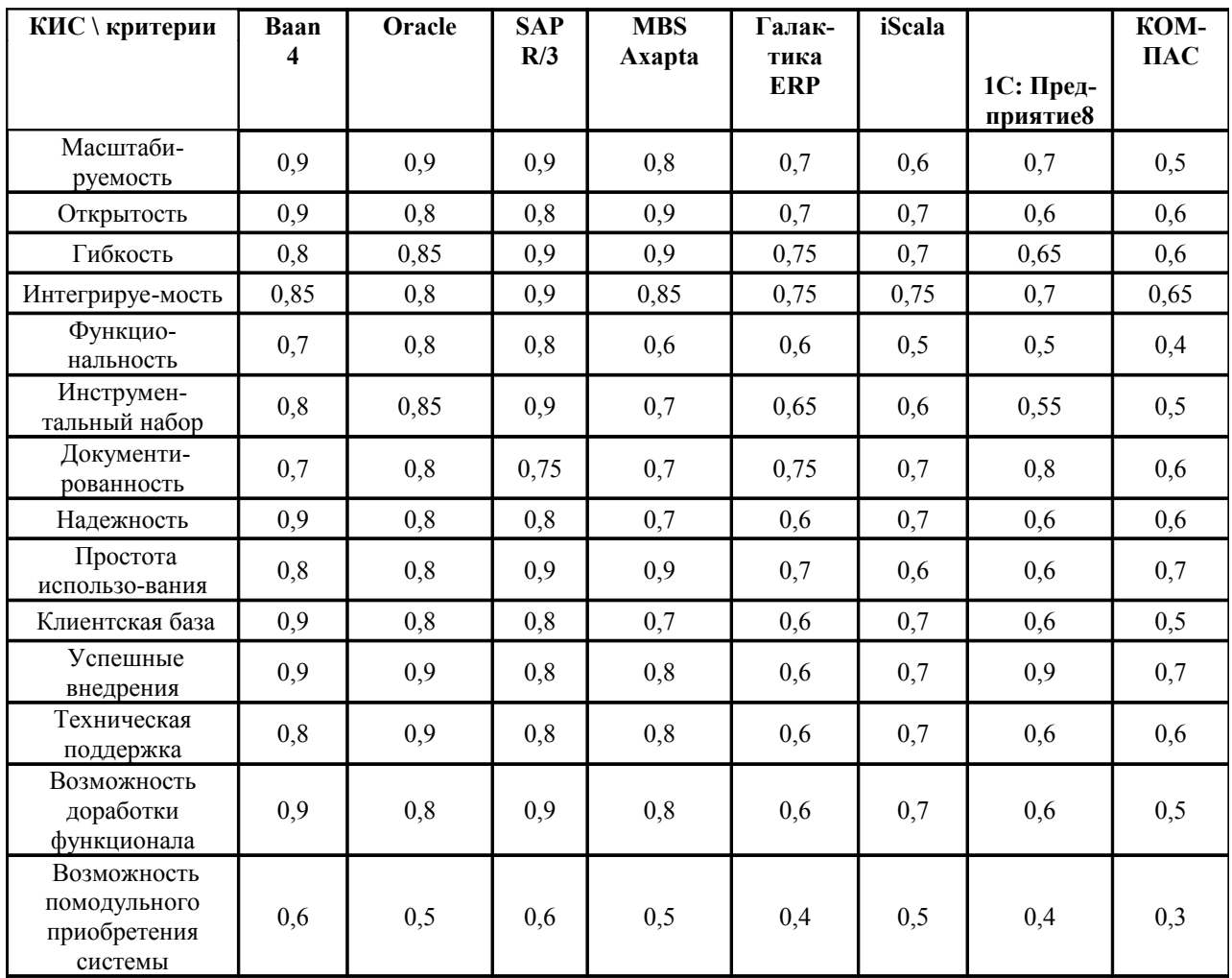

Далее таблица 1 использована нами для проведения сравнительного анализа КИС и дальнейшего выбора наиболее эффективной информационной системы.

Для того чтобы выбор информационной системы был наиболее комплексный, мы предлагаем использовать в качестве инструментария метод Саати, который позволяет попарно сравнивать информационные системы, тем самым существенно упрощая процесс выбора, с одной стороны, и позволяя произвести комплексный анализ, с другой стороны.

Многокритериальная оценка предполагает изначальное разбиение всей совокупности влияющих факторов на две группы показателей:

- показатели, значение которых необходимо максимизировать;

- показатели, значение которых необходимо минимизировать.

С учетом этого, показатели, представленные в таблице 1, нами разделены на две категории, как показано в таблице 2.

Таблица 2

Разделение критериев на максимизирующиеся и минимизирующиеся

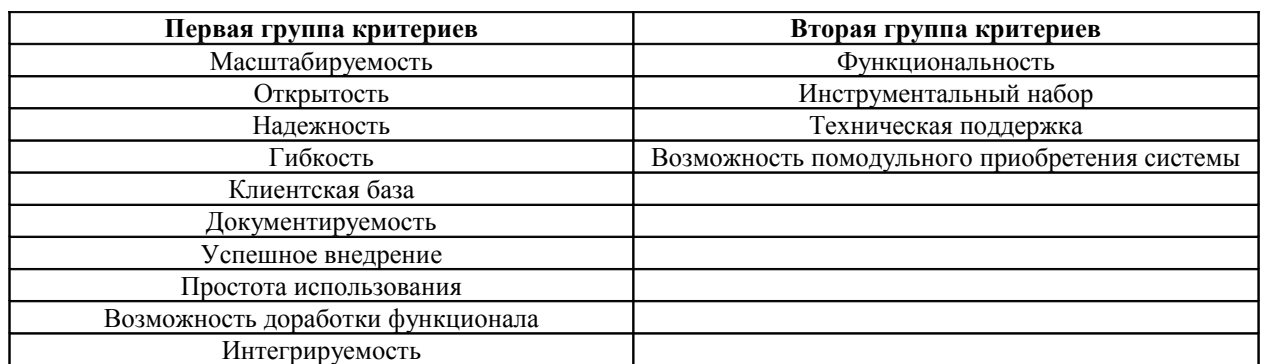

Необходимо пояснить, что во второй группе критериев минимизация производится по той избыточность функционала. инструментального набора и приобретение причине, что дополнительных модулей в процессе работы предприятия связано с возникновением дополнительных существенных затрат. Также наличие широкого инструментального набора часто приводит к избыточности средств информационной системы, которые не используются, а потому не приносят дополнительной прибыли компании (а средства на их приобретение были потрачены). Излишняя функциональность системы делает систему более сложной и менее понятной для пользователя, поэтому система должна включать только тот функционал, который необходим для решения задач предприятия.

Далее производится непосредственно сравнительный анализ ERP-систем, представленных в таблице 1, с использованием метода Саати (метод анализа иерархий). Данный метод предполагает, что если одна система намного лучше другой, то на пересечении клеток этой системы с другой ставится 9, если не на столько лучше - 5,7 или 3. Возможно также использование промежуточных значений - 2,4,6,8 - если приоритетность одной системы не на много выше другой. Для обратного сравнения используется показатель 1/n, где n - оценка приоритетности одной системы над другой. Агрегирование данных производится путем умножения показателей, извлечением корня со степенью, равной количеству рассматриваемых систем, сложение полученных показателей. Затем определяется вектор приоритетов, путем деление конкретного значения, полученного указанным выше путем, на сумму данных показателей. В данной статье представлены некоторые результаты проведенного анализа (на примере двух показателей, значение которых мы стремимся максимизировать и одного показателя, значение которого мы стремимся минимизировать). Результаты анализа приведены в таблицах 3 - 6.

Таблица 3

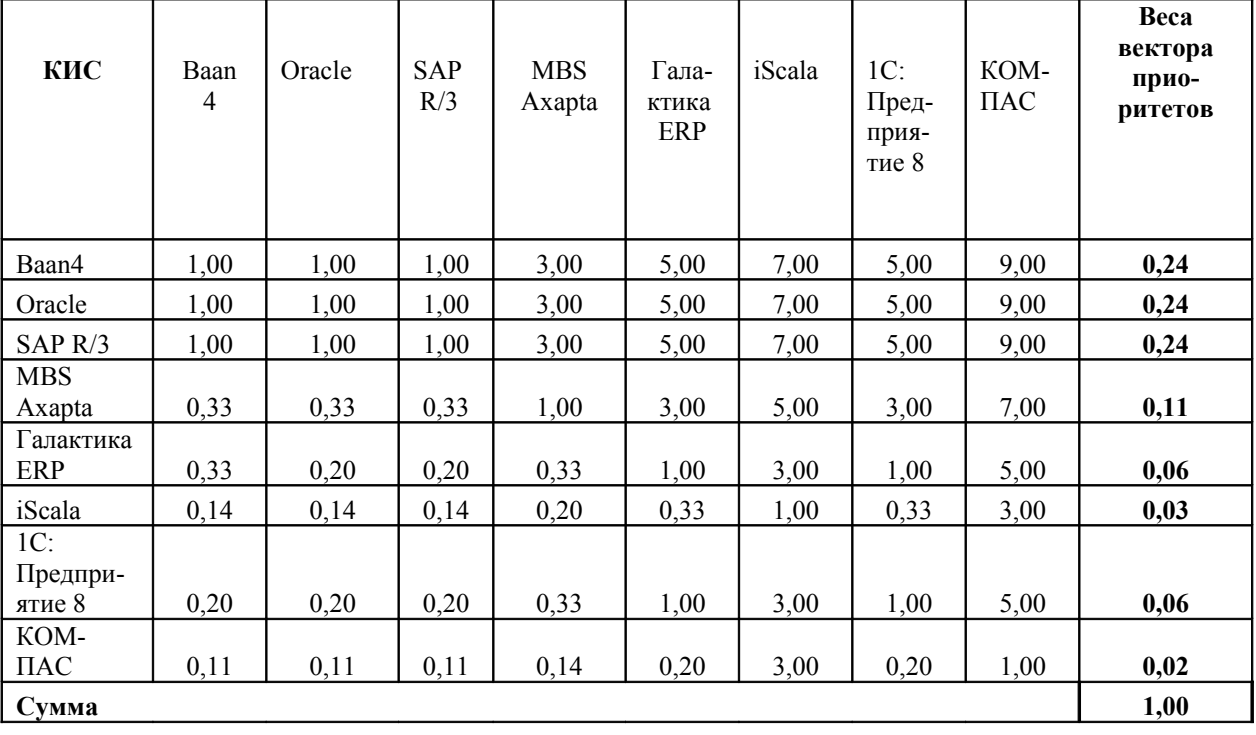

Матрица парных сравнений по критерию «масштабируемость»

*Таблица 4* 

# **Матрица парных сравнений по критерию «открытость»**

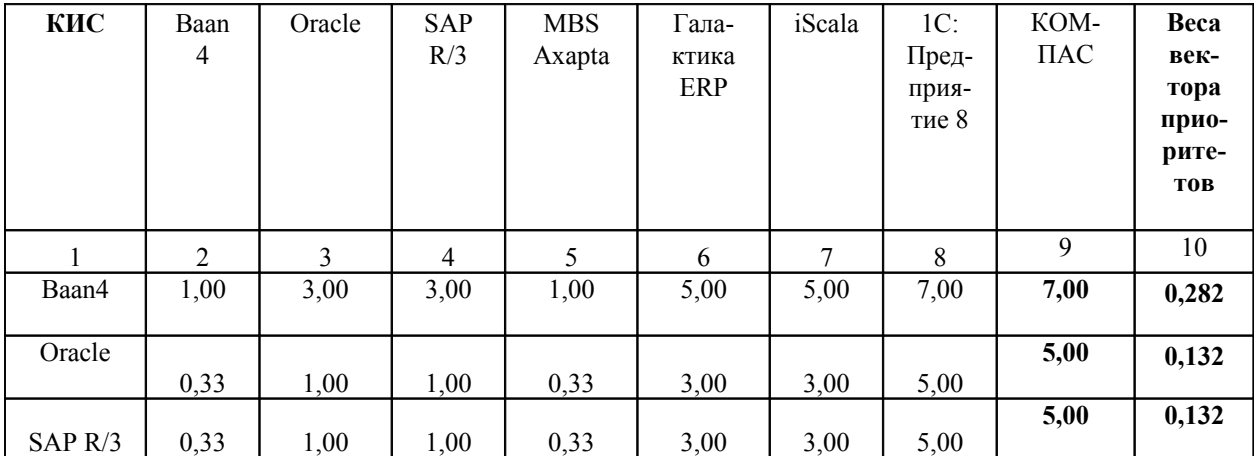

*Продолжение таблицы 4*

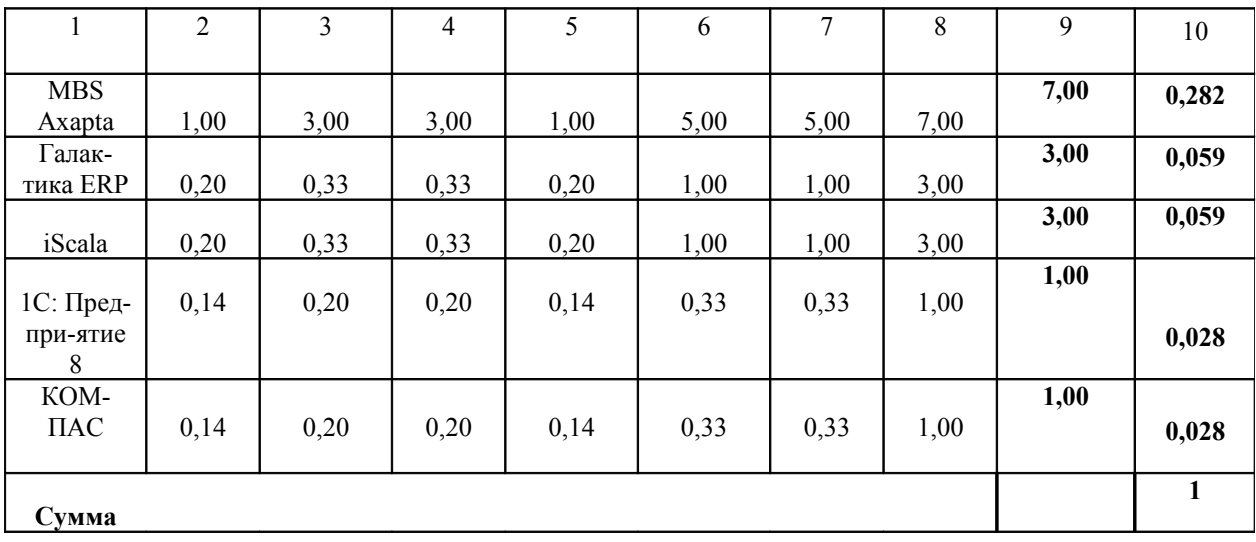

*Таблица 5* 

# **Матрица парных сравнений КИС по критерию «функциональность»**

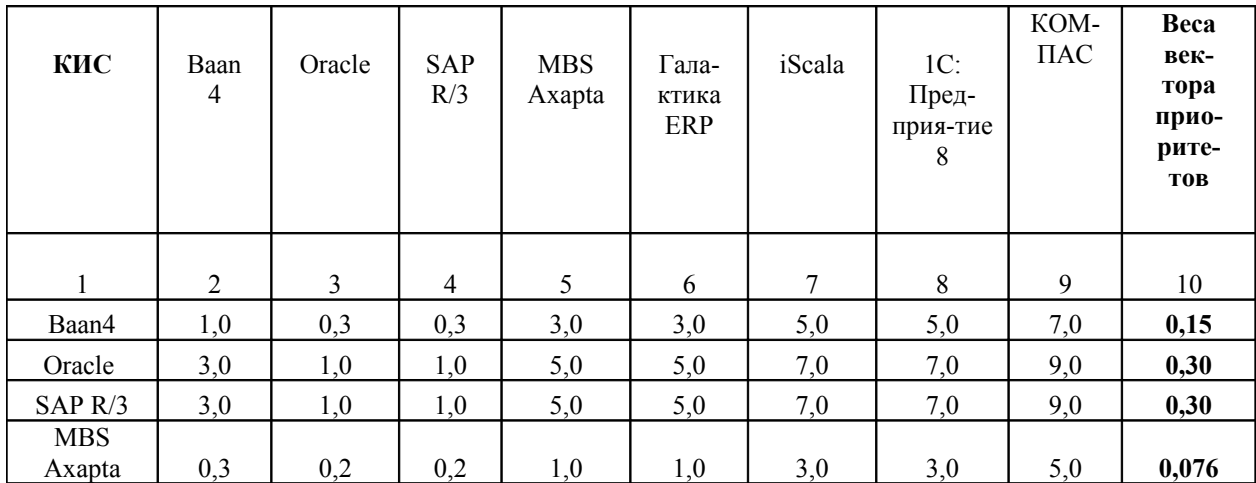

Продолжение таблицы 5

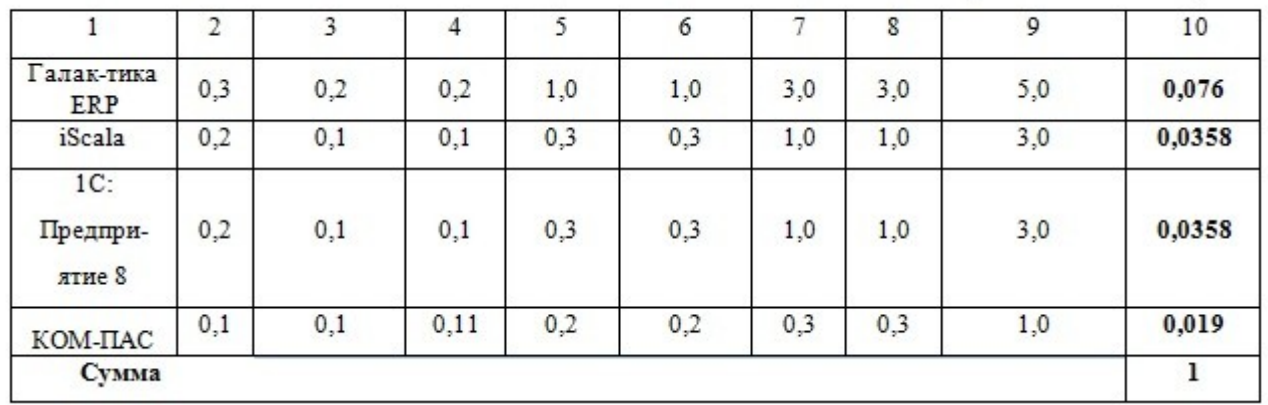

В таблицах 6,7 представлены результаты определения итогового вектора приоритетов для критериев, значение которых мы стремимся максимизировать или минимизировать.

Таблица б

Определение итогового вектора приоритетов для показателей, стремящихся к максимуму

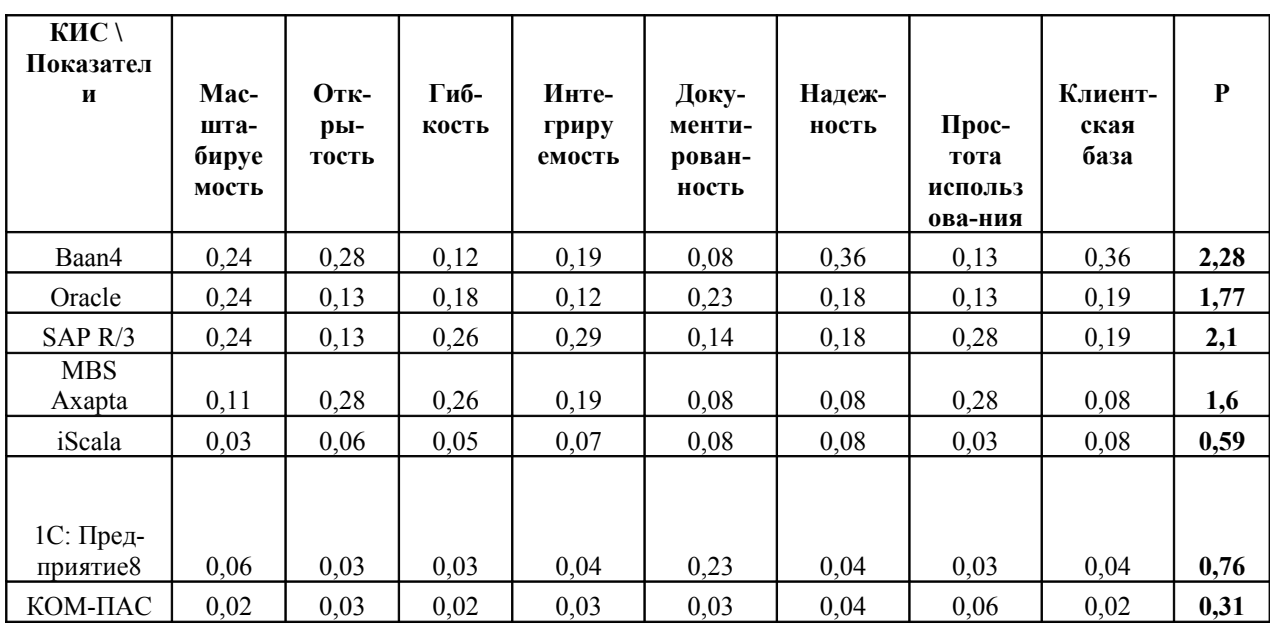

Таблица 7

Определение итогового вектора приоритетов для показателей, стремящихся к минимуму

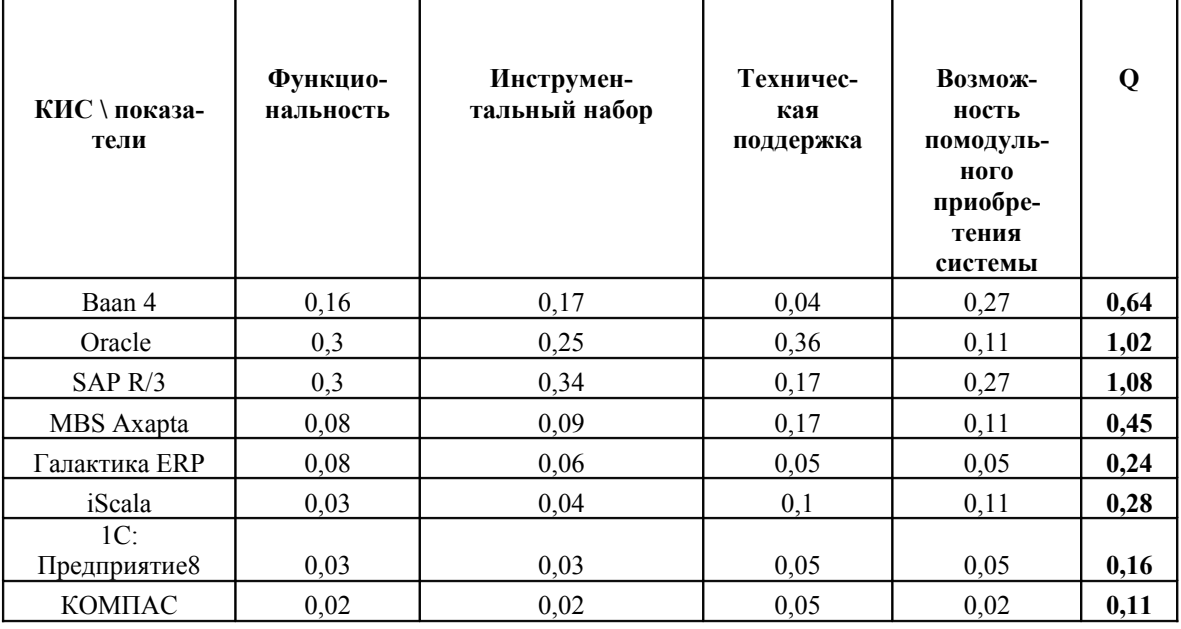

После заполнения таблиц с определением итоговых векторов приоритетов для максимизируемых и минимизируемых параметров необходимо свести их в итоговую таблицу 8, необходимую для построения графика Парето.

*Таблица 8* 

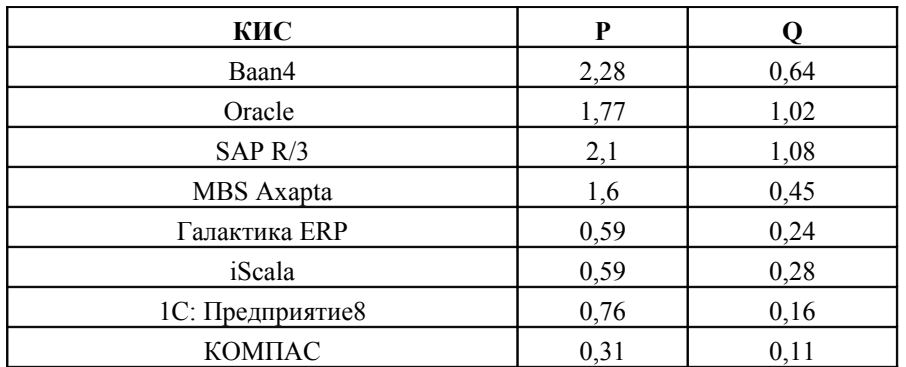

# **Итоговый векторат приоритетов**

Для окончательного выбора необходимо нанести соответствующие векторы и их значения на координатные оси и осуществить итоговый выбор с использованием принципа Парето (рис. 1).

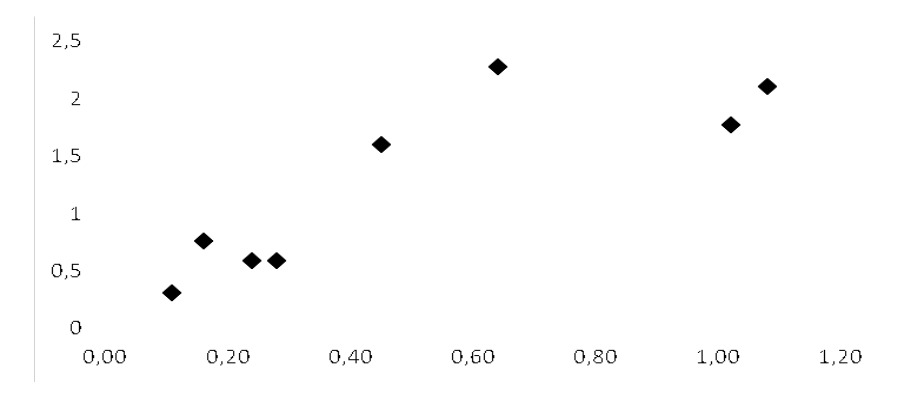

*Рис. 1*. **Матрица, основанная на принципе Парето**

Как видно из таблицы 8 и рисунка 1, в область эффективных альтернатив попали точки, характеризующие следующие КИС: MBS Axapta; 1С: Предприятие 8; Галактика ERP и iScala. Точки, которые принадлежат таким КИС, как SAP R/3 и Oracle, являются неэффективными.

Выбор оптимальной КИС целесообразно осуществить по критерию инструментального набора, потому что в системе сложнее разобраться специалисту, когда в системе будет присутствовать слишком большое количество инструментариев. В данном случае, корпоративная информационная система 1С: Предприятие 8 имеет явное преимущество перед остальными системами, поэтому данная система является наиболее предпочтительной.

#### **Литература**

- 1. А.В. Никитин, И.А. Рачковская, И.В. Савченко // Управление предприятием (фирмой) с использованием информационных систем. - М.: Инфра-М, 2007. - с. 98.
- 2. Е.П. Бочаров, А.И. Колдина // Интегрированные корпоративные информационные системы: принципы построения. Лабораторный практикум на базе системы "Галактика". - М.: Финансы и статистика, 2005. - с. 103.